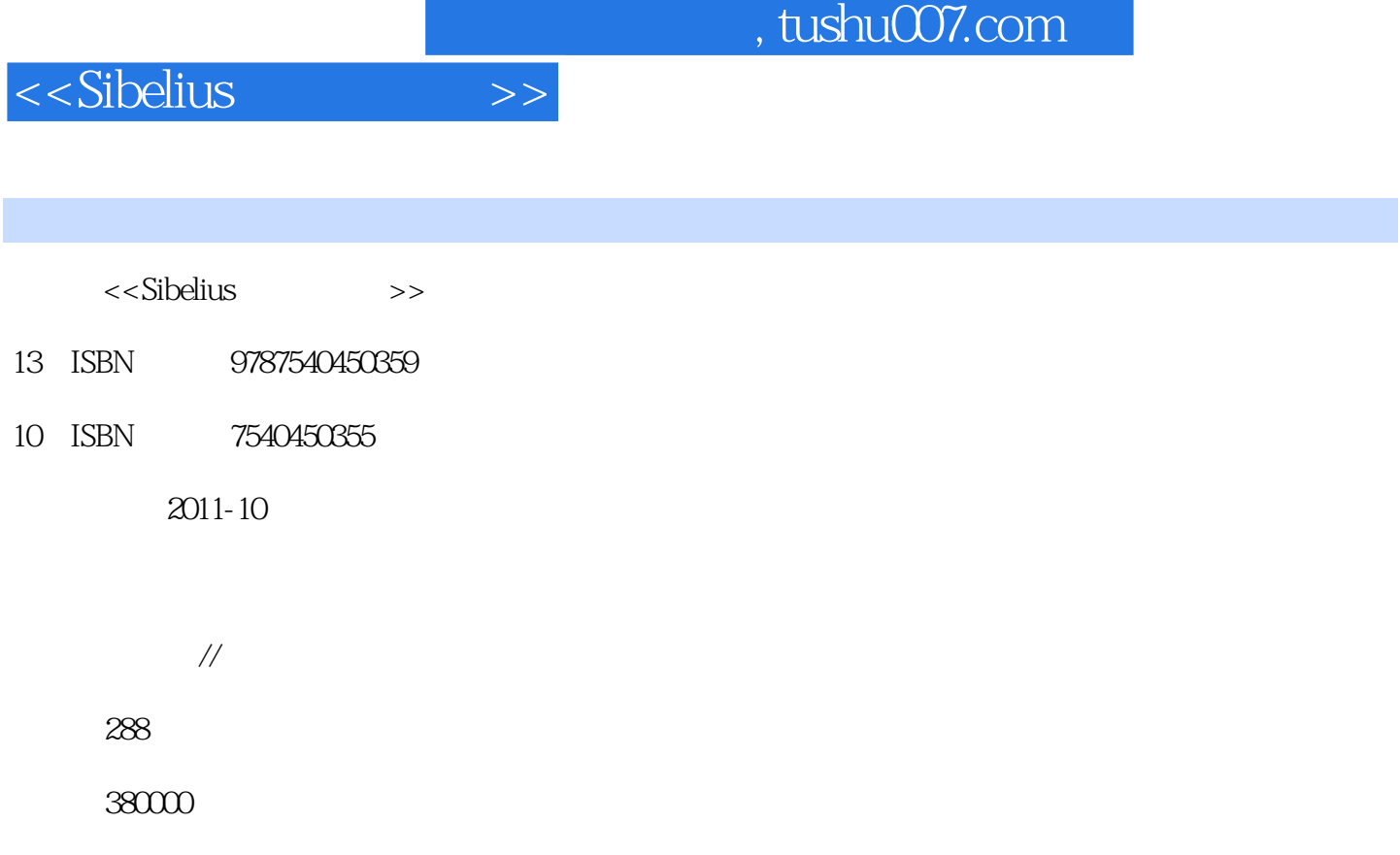

extended by PDF and the PDF

更多资源请访问:http://www.tushu007.com

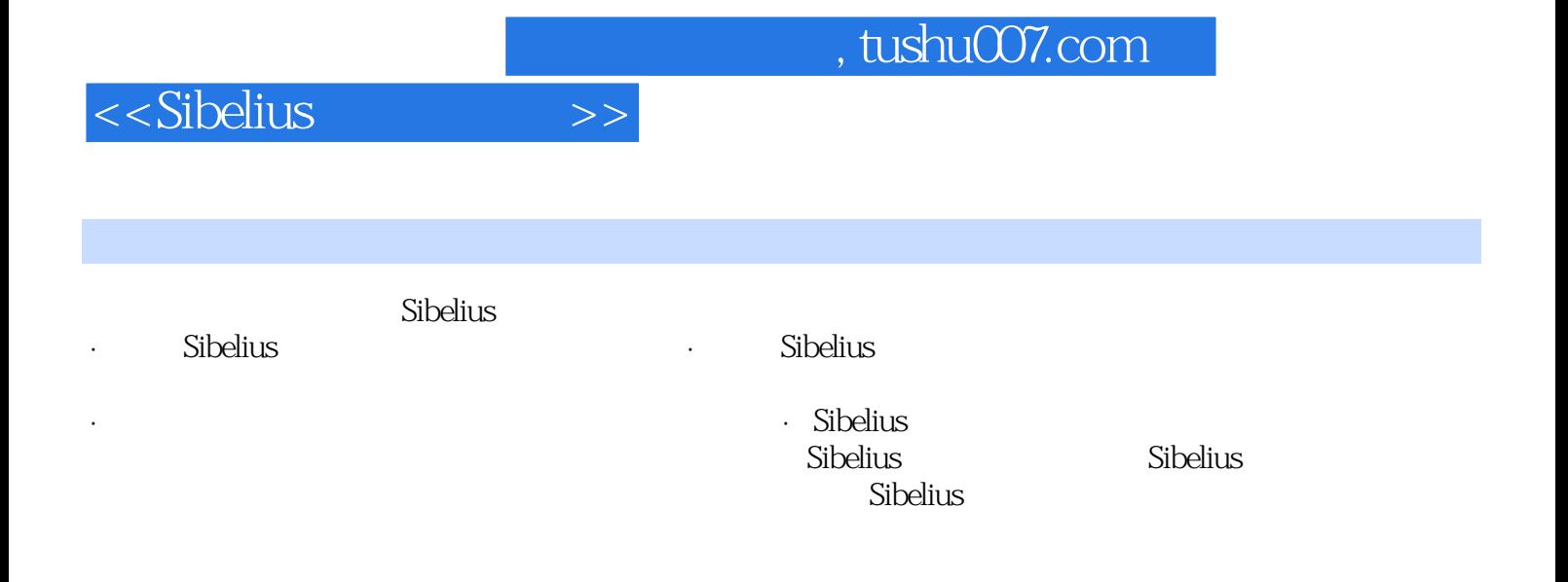

, tushu007.com

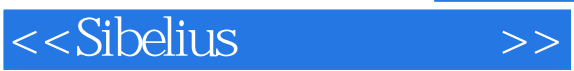

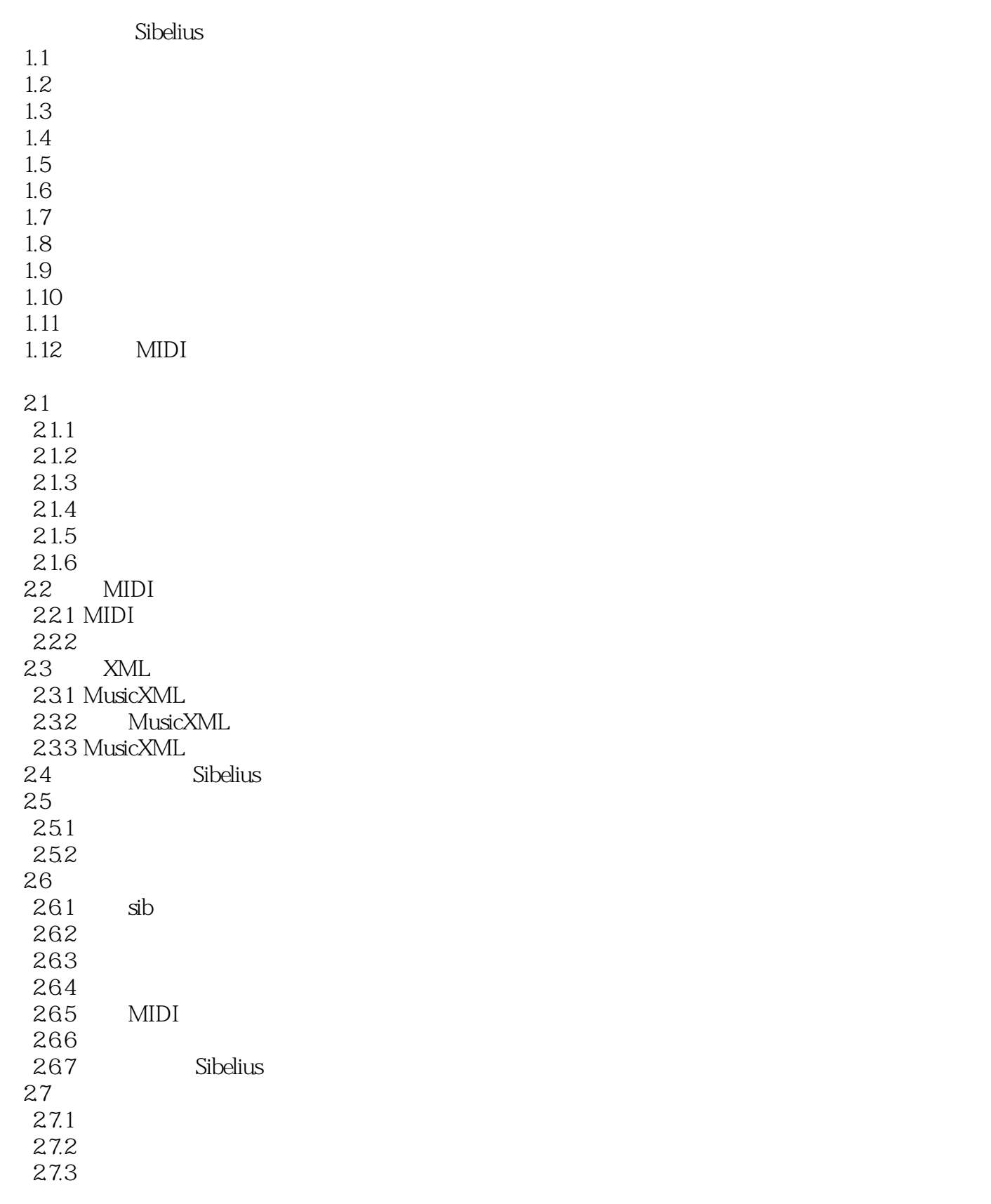

## $,$  tushu007.com

<<Sibelius

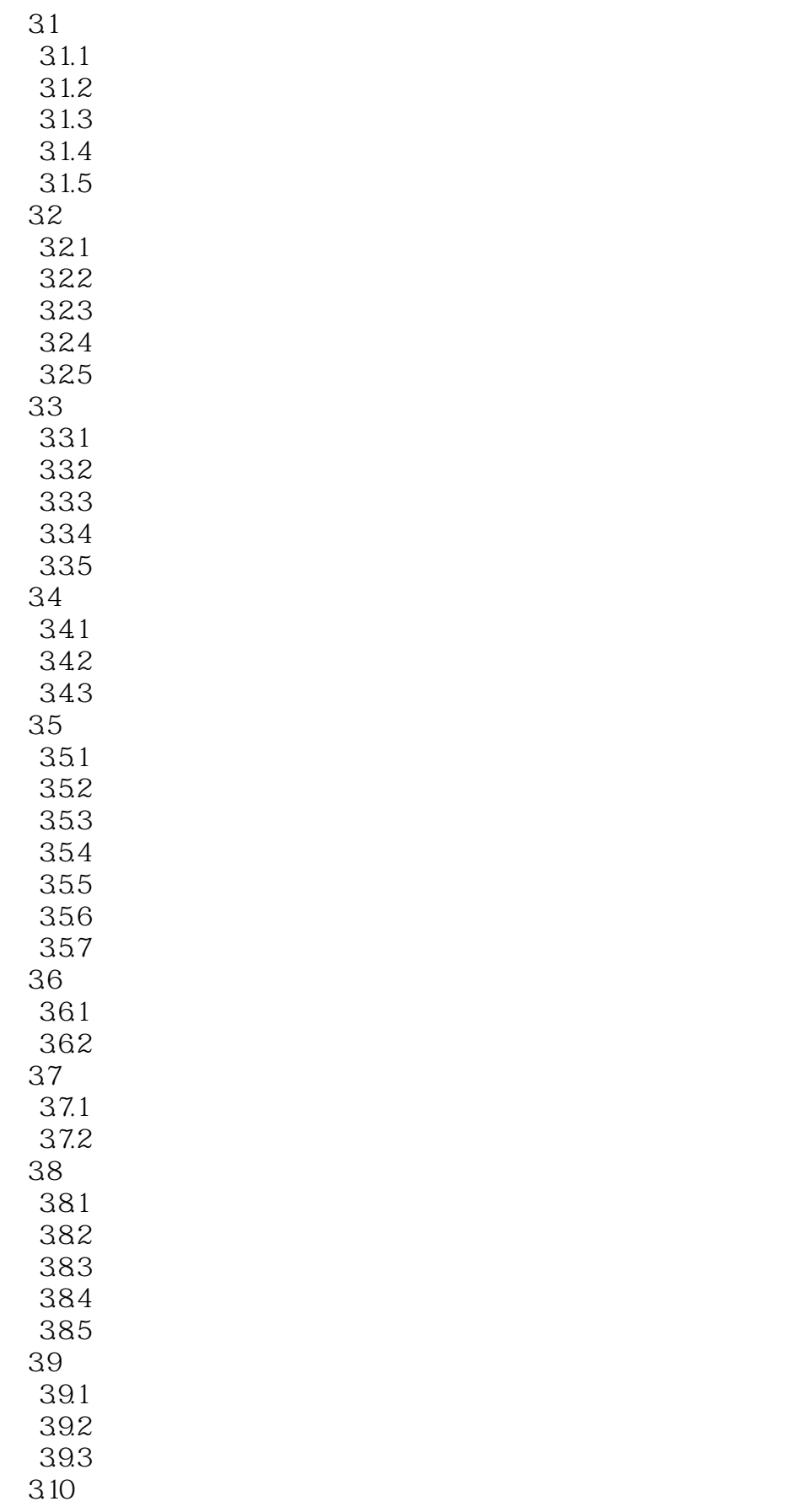

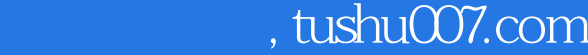

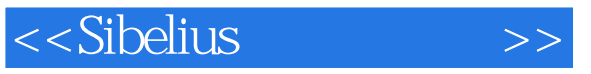

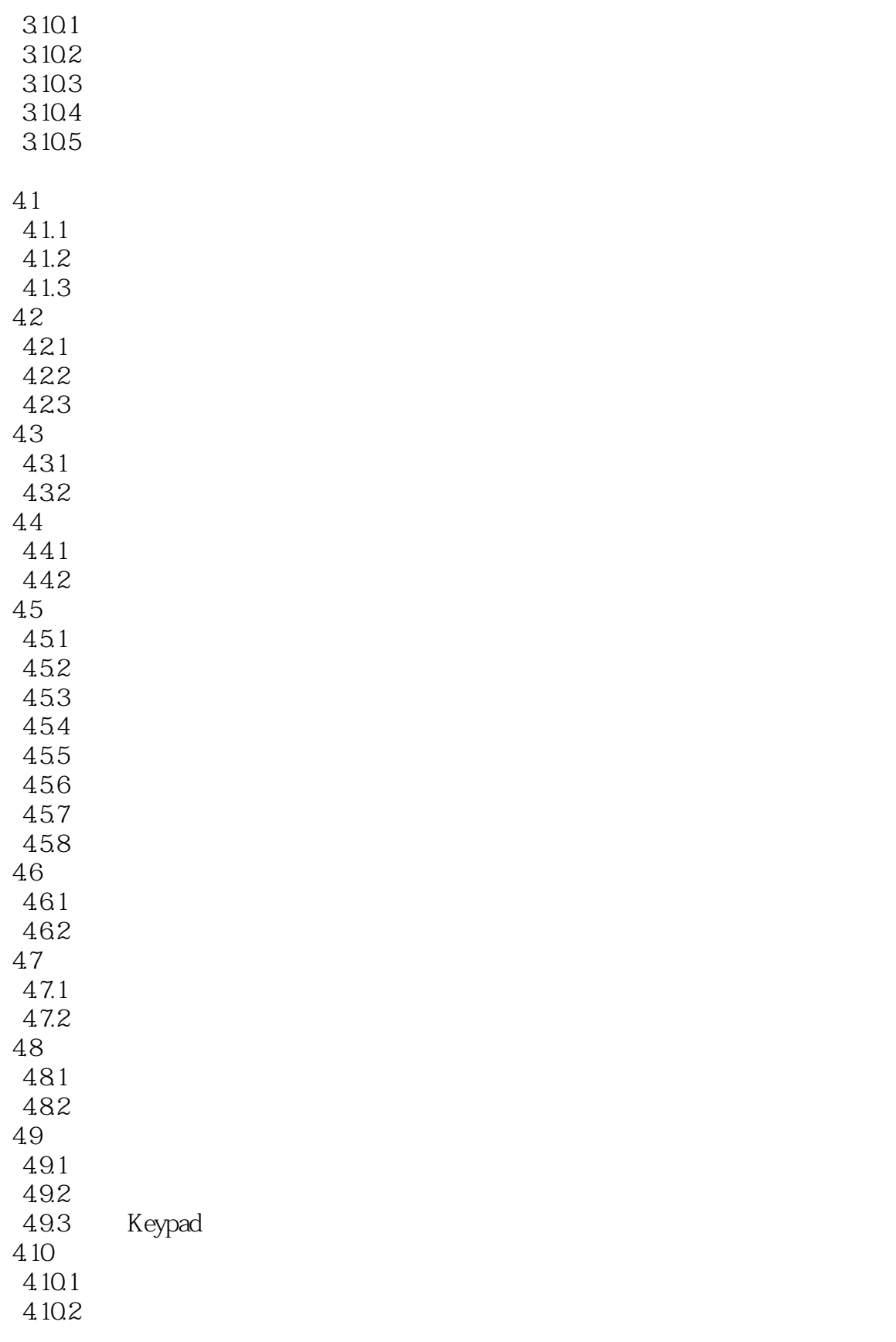

 $5.1$ 

## $,$  tushu007.com

## <<Sibelius

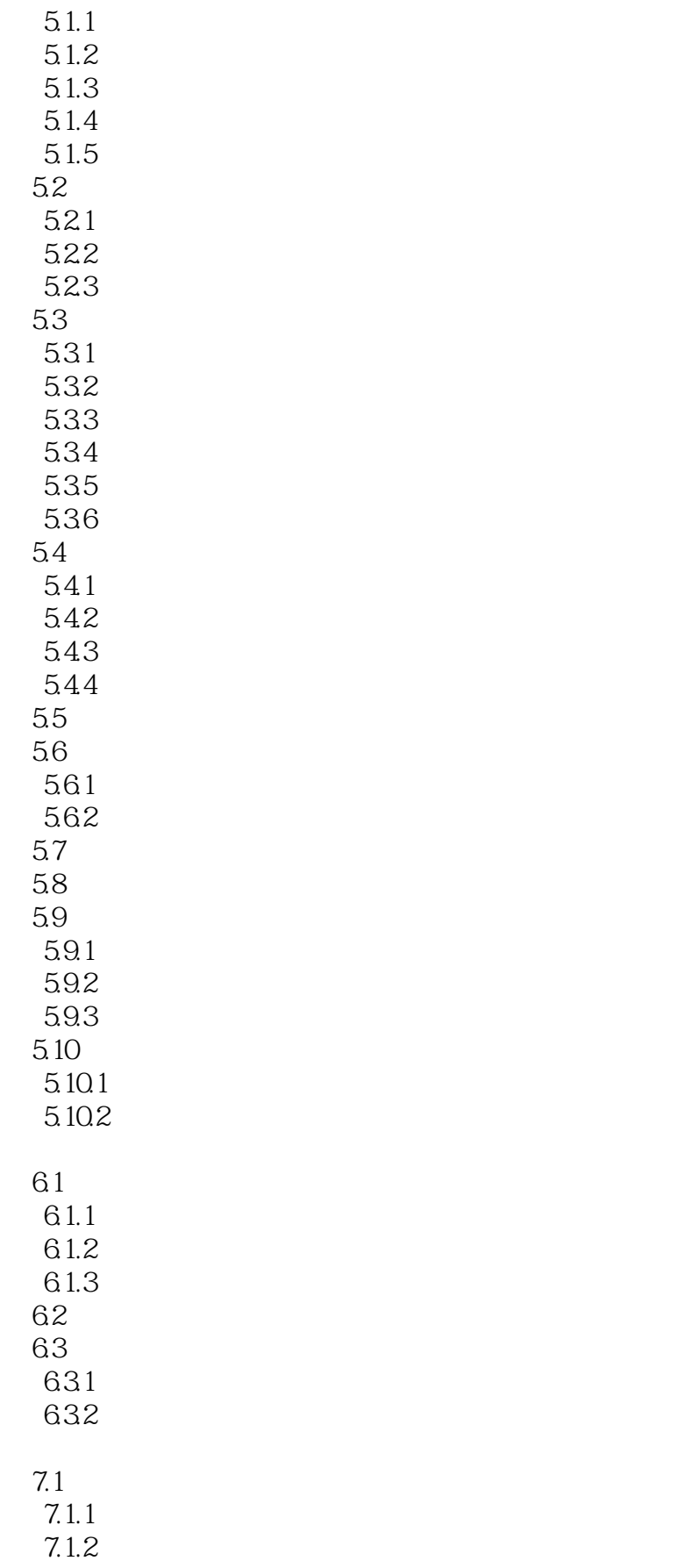

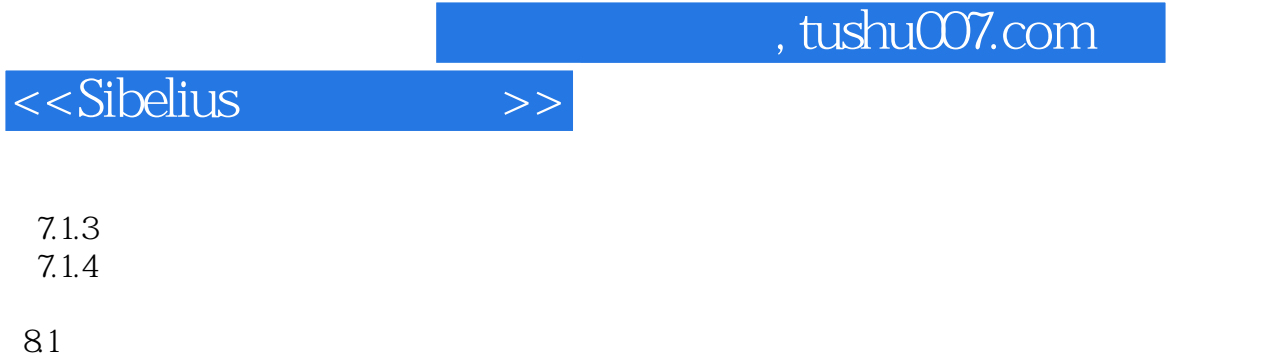

 $GM$ 

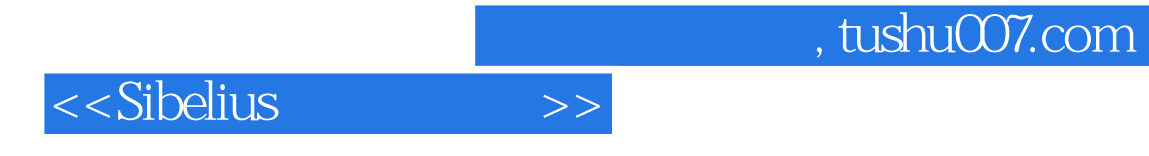

本站所提供下载的PDF图书仅提供预览和简介,请支持正版图书。

更多资源请访问:http://www.tushu007.com